# Pós-Graduação em Ciência da Computação Informações sobre o programa

Renato Lui Geh<sup>1</sup>

K ロ ▶ K 個 ▶ K 할 ▶ K 할 ▶ 이 할 → 9 Q Q →

 $^{\rm 1}$ <renatolg@ime.usp.br>

## Representante Discente (RD)

#### Formalmente:

- ▶ Voz do corpo discente no Instituto
- ▶ Ponte entre docentes e discentes
- ▶ Representação em comissões

Informalmente:

- ▶ Apoio acadêmico
- ▶ Apoio emocional
- ▶ Organização do corpo estudantil

Quem são os Representantes Discentes (RDs)?

## Representante Discente (RD)

#### Formalmente:

- ▶ Voz do corpo discente no Instituto
- ▶ Ponte entre docentes e discentes
- ▶ Representação em comissões

#### Informalmente:

- ▶ Apoio acadêmico
- ▶ Apoio emocional
- ▶ Organização do corpo estudantil

Quem são os Representantes Discentes (RDs)?

#### Conselho do Departamento de Computação

 $\blacktriangleright$  Vago (você?)

Comissão Coordenadora do Programa de Pós-Graduação em Ciência da Computação (CCPCC)

 $\triangleright$  Vago (você?)

Congregação

▶ Mayk Alves de Andrade, Kévin Allan Rodrigues

▶ Thiago Augusto Dourado, Ricardo Monteiro Canale

Comissão de Pós-Graduação (CPG)

▶ Kévin Allan Rodrigues, Mayk Alves de Andrade

#### Conselho do Departamento de Computação

 $\blacktriangleright$  Vago (você?)

### Comissão Coordenadora do Programa de Pós-Graduação em Ciência da Computação (CCPCC)

KELK KØLK VELKEN EL 1990

 $\blacktriangleright$  Vago (você?)

Congregação

▶ Mayk Alves de Andrade, Kévin Allan Rodrigues

▶ Thiago Augusto Dourado, Ricardo Monteiro Canale

Comissão de Pós-Graduação (CPG)

▶ Kévin Allan Rodrigues, Mayk Alves de Andrade

#### Conselho do Departamento de Computação

 $\blacktriangleright$  Vago (você?)

### Comissão Coordenadora do Programa de Pós-Graduação em Ciência da Computação (CCPCC)

 $\blacktriangleright$  Vago (você?)

#### Congregação

- ▶ Mayk Alves de Andrade, Kévin Allan Rodrigues
- ▶ Thiago Augusto Dourado, Ricardo Monteiro Canale

#### Comissão de Pós-Graduação (CPG)

▶ Kévin Allan Rodrigues, Mayk Alves de Andrade

#### Conselho do Departamento de Computação

 $\blacktriangleright$  Vago (você?)

### Comissão Coordenadora do Programa de Pós-Graduação em Ciência da Computação (CCPCC)

 $\blacktriangleright$  Vago (você?)

#### Congregação

- ▶ Mayk Alves de Andrade, Kévin Allan Rodrigues
- ▶ Thiago Augusto Dourado, Ricardo Monteiro Canale

#### Comissão de Pós-Graduação (CPG)

▶ Kévin Allan Rodrigues, Mayk Alves de Andrade

### Comiss˜ao Coordenadora do Programa (CCP)

### Qual o papel da CCP?

- ▶ Aprovar bancas (quali ou defesas)
- ▶ Aprovar exames de proficiência
- ▶ Definir e atualizar as normas do programa
- ▶ Distribuição de bolsas
- ▶ Desligamentos e problemas
- ▶ Mudança de orientador
- $\blacktriangleright$  Trancamentos e aproveitamentos de crédito

#### Composição dos membros

- ▶ 5 professores titulares e 5 suplentes
	- ▶ Presidente: Prof. Dr. Alfredo Goldman
	- **Vice-presidente: Prof. Dr. Denis Mauá**

**KORKARYKERKER POLO** 

▶ 1 RD titular e 1 suplente

### Comissão Coordenadora do Programa (CCP)

### Qual o papel da CCP?

- ▶ Aprovar bancas (quali ou defesas)
- ▶ Aprovar exames de proficiência
- ▶ Definir e atualizar as normas do programa
- ▶ Distribuição de bolsas
- ▶ Desligamentos e problemas
- ▶ Mudança de orientador
- $\blacktriangleright$  Trancamentos e aproveitamentos de crédito

#### Composição dos membros

- ▶ 5 professores titulares e 5 suplentes
	- ▶ Presidente: Prof. Dr. Alfredo Goldman
	- **Vice-presidente: Prof. Dr. Denis Mauá**

**KORKARYKERKER POLO** 

 $\blacktriangleright$  1 RD titular e 1 suplente

#### Passos para submissão

- 1. Converse com o orientador antes de submeter!
- 2. Preencha o formulário adequado (ver abaixo)
- 3. Submeta para a secretaria da CCP
- 4. Sua submissão será avaliada na próxima reunião da CCP

Email da secretária da CCP (Katia): <secccpcomp@ime.usp.br> Sempre verifique as normas antes!

- ▶ Gerais: <https://www.ime.usp.br/pos-computacao/normas-programa/>
- ▶ Teses e dissertações: <https://www.ime.usp.br/media/pos/normas-trabalhos.pdf>

**KORKARYKERKER POLO** 

Formulários: <https://www.ime.usp.br/pos-computacao/formularios/> Calendários: <https://www.ime.usp.br/pos-computacao/calendarios/>

- ▶ Acadêmico: início das disciplinas, feriados, recessos, etc.
- ▶ Reuniões: CCP e CPG

#### Passos para submissão

- 1. Converse com o orientador antes de submeter!
- 2. Preencha o formulário adequado (ver abaixo)
- 3. Submeta para a secretaria da CCP
- 4. Sua submissão será avaliada na próxima reunião da CCP

#### Email da secretária da CCP (Katia): <secccpcomp@ime.usp.br> Sempre verifique as normas antes!

- ▶ Gerais: <https://www.ime.usp.br/pos-computacao/normas-programa/>
- ▶ Teses e dissertações: <https://www.ime.usp.br/media/pos/normas-trabalhos.pdf>

**KORKARYKERKER POLO** 

Formulários: <https://www.ime.usp.br/pos-computacao/formularios/> Calendários: <https://www.ime.usp.br/pos-computacao/calendarios/>

- ▶ Acadêmico: início das disciplinas, feriados, recessos, etc.
- ▶ Reuniões: CCP e CPG

#### Passos para submissão

- 1. Converse com o orientador antes de submeter!
- 2. Preencha o formulário adequado (ver abaixo)
- 3. Submeta para a secretaria da CCP
- 4. Sua submissão será avaliada na próxima reunião da CCP

Email da secretária da CCP (Katia): <secccpcomp@ime.usp.br> Sempre verifique as normas antes!

- ▶ Gerais: <https://www.ime.usp.br/pos-computacao/normas-programa/>
- ▶ Teses e dissertações: <https://www.ime.usp.br/media/pos/normas-trabalhos.pdf>

Formulários: <https://www.ime.usp.br/pos-computacao/formularios/> Calendários: <https://www.ime.usp.br/pos-computacao/calendarios/>

- ▶ Acadêmico: início das disciplinas, feriados, recessos, etc.
- ▶ Reuniões: CCP e CPG

#### Passos para submissão

- 1. Converse com o orientador antes de submeter!
- 2. Preencha o formulário adequado (ver abaixo)
- 3. Submeta para a secretaria da CCP
- 4. Sua submissão será avaliada na próxima reunião da CCP

Email da secretária da CCP (Katia): <secccpcomp@ime.usp.br> Sempre verifique as normas antes!

- ▶ Gerais: <https://www.ime.usp.br/pos-computacao/normas-programa/>
- ▶ Teses e dissertações: <https://www.ime.usp.br/media/pos/normas-trabalhos.pdf>

Formulários: <https://www.ime.usp.br/pos-computacao/formularios/> Calendários: <https://www.ime.usp.br/pos-computacao/calendarios/>

- ▶ Acadêmico: início das disciplinas, feriados, recessos, etc.
- ▶ Reuniões: CCP e CPG

#### ▶ Laboratório TACO (Theory, Algorithms and Combinatorial Optimization)

- Otimização Combinatória
- $\blacktriangleright$  Laboratório CompMus + OtiCon
	- ▶ Computação Musical
	- ▶ Otimização Contínua
- $\blacktriangleright$  Laboratório E-Science + Imagem
	- ▶ Data Science
	- ▶ Visão Computacional e Processamento de Imagem
- $\blacktriangleright$  Laboratório de Sistemas
	- ▶ Criptografia e Segurança
	- $\blacktriangleright$  Educação
	- ▶ Sistemas e Redes
- ▶ Laboratório LIAMF (Lógica, Inteligência Artificial e Métodos Formais)

**KORK EXTERNE PROVIDE** 

▶ Inteligência Artificial e Lógica

- ▶ Laboratório TACO (Theory, Algorithms and Combinatorial Optimization)
	- Otimização Combinatória
- $\blacktriangleright$  Laboratório CompMus + OtiCon
	- $\blacktriangleright$  Computação Musical
	- ▶ Otimização Contínua
- $\blacktriangleright$  Laboratório E-Science + Imagem
	- ▶ Data Science
	- ▶ Visão Computacional e Processamento de Imagem
- $\blacktriangleright$  Laboratório de Sistemas
	- ▶ Criptografia e Segurança
	- $\blacktriangleright$  Educação
	- ▶ Sistemas e Redes
- ▶ Laboratório LIAMF (Lógica, Inteligência Artificial e Métodos Formais)

**KORK ERKER ADA ADA KORA** 

▶ Inteligência Artificial e Lógica

- ▶ Laboratório TACO (Theory, Algorithms and Combinatorial Optimization)
	- Otimização Combinatória
- $\blacktriangleright$  Laboratório CompMus + OtiCon
	- $\blacktriangleright$  Computação Musical
	- ▶ Otimização Contínua
- $\blacktriangleright$  Laboratório E-Science + Imagem
	- ▶ Data Science
	- ▶ Visão Computacional e Processamento de Imagem
- $\blacktriangleright$  Laboratório de Sistemas
	- ▶ Criptografia e Segurança
	- $\blacktriangleright$  Educação
	- ▶ Sistemas e Redes
- ▶ Laboratório LIAMF (Lógica, Inteligência Artificial e Métodos Formais)

**KORK EXTERNE PROVIDE** 

▶ Inteligência Artificial e Lógica

- ▶ Laboratório TACO (Theory, Algorithms and Combinatorial Optimization)
	- Otimização Combinatória
- $\blacktriangleright$  Laboratório CompMus + OtiCon
	- $\blacktriangleright$  Computação Musical
	- ▶ Otimização Contínua
- $\blacktriangleright$  Laboratório E-Science + Imagem
	- ▶ Data Science
	- ▶ Visão Computacional e Processamento de Imagem
- $\blacktriangleright$  Laboratório de Sistemas
	- $\blacktriangleright$  Criptografia e Segurança
	- $\blacktriangleright$  Educação
	- ▶ Sistemas e Redes
- ▶ Laboratório LIAMF (Lógica, Inteligência Artificial e Métodos Formais)

**KORK EXTERNE PROVIDE** 

▶ Inteligência Artificial e Lógica

- ▶ Laboratório TACO (Theory, Algorithms and Combinatorial Optimization)
	- $\triangleright$  Otimização Combinatória
- $\blacktriangleright$  Laboratório CompMus + OtiCon
	- $\blacktriangleright$  Computação Musical
	- ▶ Otimização Contínua
- $\blacktriangleright$  Laboratório E-Science + Imagem
	- ▶ Data Science
	- ▶ Visão Computacional e Processamento de Imagem
- $\blacktriangleright$  Laboratório de Sistemas
	- $\blacktriangleright$  Criptografia e Segurança
	- $\blacktriangleright$  Educação
	- ▶ Sistemas e Redes
- ▶ Laboratório LIAMF (Lógica, Inteligência Artificial e Métodos Formais)

**KORK ERKER ADA ADA KORA** 

Inteligência Artificial e Lógica

### Trocando de orientador

#### Como fazer?

- 1. Converse com o seu atual orientador ou orientadores
- 2. Converse com o orientador que deseja trocar
- 3. Orientador atual, assim como futuro precisam assinar o formulário
- 4. Submeta formulário na secretaria para aprovação da CCP

Não fique com medo de trocar caso esteja infeliz!

Lista de orientadores com áreas de pesquisa:

▶ <https://www.ime.usp.br/pos-computacao/areas-pesquisa/>

### Trocando de orientador

#### Como fazer?

- 1. Converse com o seu atual orientador ou orientadores
- 2. Converse com o orientador que deseja trocar
- 3. Orientador atual, assim como futuro precisam assinar o formulário
- 4. Submeta formulário na secretaria para aprovação da CCP

#### Não fique com medo de trocar caso esteja infeliz!

Lista de orientadores com áreas de pesquisa:

▶ <https://www.ime.usp.br/pos-computacao/areas-pesquisa/>

#### Via Janus (<https://uspdigital.usp.br/>)

- ▶ Abre antes de cada semestre
- $\triangleright$  Se tem bolsa, tem que cadastrar/atualizar todo semestre
- $\triangleright$  Matrícula  $\rightarrow$  Pré-matrícula

# Período de retificação e cancelamento (por disciplina)

- $\triangleright$  Mudar em que disciplinas você está matriculado
- ▶ Ocorre logo no começo do semestres

 $\triangleright$  Cancelar uma matrícula após o início do semestre letivo

**KORKARYKERKER POLO** 

▶ Prazo varia por disciplina

#### Via Janus (<https://uspdigital.usp.br/>)

- ▶ Abre antes de cada semestre
- $\triangleright$  Se tem bolsa, tem que cadastrar/atualizar todo semestre
- $\triangleright$  Matrícula  $\rightarrow$  Pré-matrícula

### Período de retificação e cancelamento (por disciplina) Retificação:

- $\blacktriangleright$  Mudar em que disciplinas você está matriculado
- ▶ Ocorre logo no começo do semestres

 $\triangleright$  Cancelar uma matrícula após o início do semestre letivo

**KORKARYKERKER POLO** 

▶ Prazo varia por disciplina

#### Via Janus (<https://uspdigital.usp.br/>)

- ▶ Abre antes de cada semestre
- ▶ Se tem bolsa, tem que cadastrar/atualizar todo semestre
- $\triangleright$  Matrícula  $\rightarrow$  Pré-matrícula

### Período de retificação e cancelamento (por disciplina) Retificação:

- $\blacktriangleright$  Mudar em que disciplinas você está matriculado
- ▶ Ocorre logo no começo do semestres

Cancelamento:

 $\blacktriangleright$  Cancelar uma matrícula após o início do semestre letivo

KELK KØLK VELKEN EL 1990

 $\blacktriangleright$  Prazo varia por disciplina

#### Matrícula de acompanhamento

- $\blacktriangleright$  Após terminar créditos necessários
- ▶ Matrícula  $\rightarrow$  Solicitação de matrícula de acompanhamento
- ▶ Pode resultar em desligamento se não se matricular!!!

#### Cancelando disciplina

- $\triangleright$  Matrícula  $\rightarrow$  Cancelamento
- $\triangleright$  Prazo é normalmente até 25% do período da disciplina

#### Fique atento, o prazo fica no oferecimento da disciplina!

**Data inicial: 14/09/2020** Data final: 18/12/2020 Data limite de cancelamento: 07/10/2020 Número de créditos: 8

#### Quantas?

- $\blacktriangleright$  1 de Teoria e 1 de Sistemas para Mestrado/Doutorado
- ▶ 2 de Teoria e 2 de Sistemas para Doutorado Direto

#### Quais valem?

▶ Ver as normas gerais

**Tem prazo?** Apenas para quem tem bolsa institucional

- ▶ 12 meses para Mestrado/Doutorado
- ▶ 18 meses para Doutorado Direto

#### Quantas?

- $\blacktriangleright$  1 de Teoria e 1 de Sistemas para Mestrado/Doutorado
- ▶ 2 de Teoria e 2 de Sistemas para Doutorado Direto

#### Quais valem?

▶ Ver as normas gerais

Tem prazo? Apenas para quem tem bolsa institucional

- ▶ 12 meses para Mestrado/Doutorado
- ▶ 18 meses para Doutorado Direto

#### Quantas?

- $\blacktriangleright$  1 de Teoria e 1 de Sistemas para Mestrado/Doutorado
- ▶ 2 de Teoria e 2 de Sistemas para Doutorado Direto

#### Quais valem?

▶ Ver as normas gerais

Tem prazo? Apenas para quem tem bolsa institucional ▶ 12 meses para Mestrado/Doutorado ▶ 18 meses para Doutorado Direto

#### Quantas?

- $\blacktriangleright$  1 de Teoria e 1 de Sistemas para Mestrado/Doutorado
- ▶ 2 de Teoria e 2 de Sistemas para Doutorado Direto

#### Quais valem?

 $\blacktriangleright$  Ver as normas gerais

Tem prazo? Apenas para quem tem bolsa institucional

- ▶ 12 meses para Mestrado/Doutorado
- ▶ 18 meses para Doutorado Direto

### Bolsa institucional

#### Para quem tem bolsa institucional

- $\blacktriangleright$  Figue atento às regras de manutenção
- ▶ <https://www.ime.usp.br/pos-computacao/bolsas/>
- $\triangleright$  Regras muito complicadas, leia com atenção

 $\triangleright$  Na prática:

Mestrado 6 meses: 24 créditos  $12$  meses:  $24+24$  créditos 18 meses: qualificação 24 meses: defesa

Doutorado

6 meses: 16 créditos

- $12$  meses:  $16+16$  créditos
- 18 meses:  $16+16+16$  créditos

**KORKARYKERKER POLO** 

30 meses: qualificação

48 meses: defesa

### Bolsa institucional

#### Para quem tem bolsa institucional

- $\blacktriangleright$  Figue atento às regras de manutenção
- ▶ <https://www.ime.usp.br/pos-computacao/bolsas/>
- $\triangleright$  Regras muito complicadas, leia com atenção
- $\blacktriangleright$  Na prática:

#### Mestrado

6 meses: 24 créditos  $12$  meses:  $24+24$  créditos 18 meses: qualificação

24 meses: defesa

#### **Doutorado**

- 6 meses: 16 créditos
- $12$  meses:  $16+16$  créditos
- 18 meses:  $16+16+16$  créditos

- 30 meses: qualificação
- 48 meses: defesa

### Créditos alternativos

#### São 48 créditos obrigatórios. Disciplinas normalmente são 8 créditos.

4/12/16 créditos (no máximo) de créditos alternativos para ME/DO/DD.

Bolsa  $PAF: 2$  créditos Artigos: 2 créditos

Disciplinas USP: depende Cursos de verão: depende

**Estágio PAE** 

- ▶ Obrigatório para quem tem bolsa de Doutorado da CAPES
- ▶ Precisa fazer antes:
	- $\triangleright$  Série de seminários (semestres ímpares); ou
	- **Disciplina GEN5711 (semestres pares, 4 créditos)**
- ▶ Paga um pouco mais que a Monitoria IME.
- ▶ Precisa fazer cronograma e relatório, junto com acompanhamentoK ロ ▶ K 個 ▶ K 할 ▶ K 할 ▶ 이 할 → 9 Q Q →

### Créditos alternativos

São 48 créditos obrigatórios. Disciplinas normalmente são 8 créditos.

### $4/12/16$  créditos (no máximo) de créditos alternativos para ME/DO/DD.

 $Bolsa$   $PAF: 2$  créditos Artigos: 2 créditos Disciplinas USP: depende Cursos de verão: depende

**Estágio PAE** 

▶ Obrigatório para quem tem bolsa de Doutorado da CAPES

▶ Precisa fazer antes:

- $\triangleright$  Série de seminários (semestres ímpares); ou
- **Disciplina GEN5711 (semestres pares, 4 créditos)**
- ▶ Paga um pouco mais que a Monitoria IME.
- ▶ Precisa fazer cronograma e relatório, junto com acompanhamento4 0 > 4 4 + 4 = + 4 = + = + + 0 4 0 +

### Créditos alternativos

São 48 créditos obrigatórios. Disciplinas normalmente são 8 créditos.

### $4/12/16$  créditos (no máximo) de créditos alternativos para ME/DO/DD.

 $Bolsa$   $PAF: 2$  créditos Artigos: 2 créditos Disciplinas USP: depende Cursos de verão: depende

#### **Estágio PAE**

- ▶ Obrigatório para quem tem bolsa de Doutorado da CAPES
- ▶ Precisa fazer antes:
	- $\triangleright$  Série de seminários (semestres ímpares); ou
	- $\triangleright$  Disciplina GEN5711 (semestres pares, 4 créditos)
- ▶ Paga um pouco mais que a Monitoria IME.
- $\blacktriangleright$  Precisa fazer cronograma e relatório, junto com acompanhamento4 0 > 4 4 + 4 = + 4 = + = + + 0 4 0 +

#### Prazo

▶ Vide Janus

#### **Inscrições**

- $\blacktriangleright$  Figuem atentos aos emails institucionais!
- ▶ Taxa de R\$ 90,00
- **Avaliação** 
	- ▶ Feita pela FFLCH

#### Alternativas

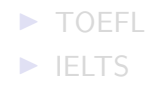

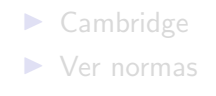

#### Prazo

▶ Vide Janus

### **Inscrições**

- ▶ Figuem atentos aos emails institucionais!
- $\blacktriangleright$  Taxa de R\$ 90,00

**Avaliação** 

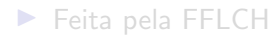

Alternativas

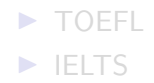

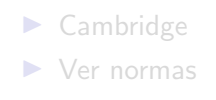

#### Prazo

▶ Vide Janus

### **Inscrições**

▶ Figuem atentos aos emails institucionais!

 $\blacktriangleright$  Taxa de R\$ 90,00

#### **Avaliação**

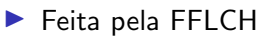

#### Alternativas

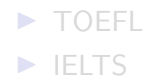

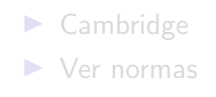

#### Prazo

▶ Vide Janus

### **Inscrições**

▶ Figuem atentos aos emails institucionais!

 $\blacktriangleright$  Taxa de R\$ 90,00

#### **Avaliação**

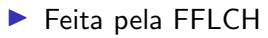

#### Alternativas

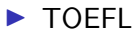

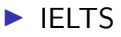

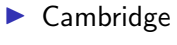

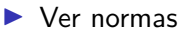

### Exame de qualificação

#### Prazo

- ▶ Para quem tem bolsa institucional: 18 meses
- $\blacktriangleright$  Caso contrário, ver Janus

Formato

- $\triangleright$  Banca com 3 membros (orientador  $+2$ ) e suplentes
- ▶ Apresentação de 30-40 minutos
- ▶ Entrega de resumo (direto pra banca)

Inscrição

 $\triangleright$  Enviar para secretaria com devidos documentos e formulários preenchidos

**KORKARYKERKER POLO** 

▶ Aprovação da inscrição pela CCP

### Exame de qualificação

#### Prazo

- ▶ Para quem tem bolsa institucional: 18 meses
- $\blacktriangleright$  Caso contrário, ver Janus

#### Formato

- $\triangleright$  Banca com 3 membros (orientador  $+2$ ) e suplentes
- ▶ Apresentação de 30-40 minutos
- ▶ Entrega de resumo (direto pra banca)

#### Inscrição

 $\triangleright$  Enviar para secretaria com devidos documentos e formulários preenchidos

**KORKARYKERKER POLO** 

▶ Aprovação da inscrição pela CCP

### Exame de qualificação

#### Prazo

- ▶ Para quem tem bolsa institucional: 18 meses
- $\blacktriangleright$  Caso contrário, ver Janus

#### Formato

- $\triangleright$  Banca com 3 membros (orientador  $+2$ ) e suplentes
- ▶ Apresentação de 30-40 minutos
- ▶ Entrega de resumo (direto pra banca)

#### Inscrição

 $\blacktriangleright$  Enviar para secretaria com devidos documentos e formulários preenchidos

**KORKARYKERKER POLO** 

▶ Aprovação da inscrição pela CCP

#### Prazo

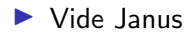

Formato da banca

Mestrado: Presidente  $+2$  membros, um de fora do programa, um de fora da USP

Doutorado: Presidente  $+$  4 membros, dois de fora do programa, um de fora da USP

**Requisitos** 

▶ Terminar todas disciplinas e ter cumprido todas as normas

Depósito

▶ Pelo Janus, seguindo o padrão de capa exigido (ver normas)

▶ Template de LATEX: <https://gitlab.com/ccsl-usp/modelo-latex/>

**KORK ERKER ADA ADA KORA** 

#### Prazo

▶ Vide Janus

#### Formato da banca

Mestrado: Presidente  $+2$  membros, um de fora do programa, um de fora da USP

Doutorado: Presidente  $+$  4 membros, dois de fora do programa, um de fora da USP

Requisitos

▶ Terminar todas disciplinas e ter cumprido todas as normas

Depósito

▶ Pelo Janus, seguindo o padrão de capa exigido (ver normas)

▶ Template de LATEX: <https://gitlab.com/ccsl-usp/modelo-latex/>

#### Prazo

▶ Vide Janus

#### Formato da banca

Mestrado: Presidente  $+2$  membros, um de fora do programa, um de fora da USP

Doutorado: Presidente  $+$  4 membros, dois de fora do programa, um de fora da USP

#### Requisitos

▶ Terminar todas disciplinas e ter cumprido todas as normas

#### Depósito

▶ Pelo Janus, seguindo o padrão de capa exigido (ver normas)

▶ Template de LATEX: <https://gitlab.com/ccsl-usp/modelo-latex/><br>प्रवास को पहाड़ को संकार के संकार के संकार के संकार के संकार

#### Prazo

▶ Vide Janus

#### Formato da banca

Mestrado: Presidente  $+2$  membros, um de fora do programa, um de fora da USP

Doutorado: Presidente  $+$  4 membros, dois de fora do programa, um de fora da USP

#### Requisitos

▶ Terminar todas disciplinas e ter cumprido todas as normas

#### Depósito

▶ Pelo Janus, seguindo o padrão de capa exigido (ver normas)

▶ Template de LATEX: <https://gitlab.com/ccsl-usp/modelo-latex/>

#### Procedimento

- $\triangleright$  Submeter requerimento (ver formulários) na secretaria
- ▶ Avaliação será na reunião da CCP seguinte

#### Motivos e critério

- ▶ Saúde (com atestado dizendo quantos dias)
- ▶ Trabalho (com justificativa em escrito dizendo quantos dias)
- ▶ Familiares, pessoais

Duração máxima

▶ 365 dias, podendo ser divididos em quantas partes quiser

Importante: trancamento implica em você não trabalhar na sua pesquisa durante o período.

Caso a justificativa seja licença maternidade ou paternidade, peça a licença ao invés de trancamento. Traz mais benefícios, como acesso a bandejão e HU. K ロ ▶ K 個 ▶ K 할 ▶ K 할 ▶ 이 할 → 9 Q Q →

#### Procedimento

- $\triangleright$  Submeter requerimento (ver formulários) na secretaria
- ▶ Avaliação será na reunião da CCP seguinte

#### Motivos e critério

- ▶ Saúde (com atestado dizendo quantos dias)
- ▶ Trabalho (com justificativa em escrito dizendo quantos dias)
- $\blacktriangleright$  Familiares, pessoais

Duração máxima

▶ 365 dias, podendo ser divididos em quantas partes quiser

Importante: trancamento implica em você não trabalhar na sua pesquisa durante o período.

#### Procedimento

- $\triangleright$  Submeter requerimento (ver formulários) na secretaria
- ▶ Avaliação será na reunião da CCP seguinte

#### Motivos e critério

- ▶ Saúde (com atestado dizendo quantos dias)
- ▶ Trabalho (com justificativa em escrito dizendo quantos dias)
- $\blacktriangleright$  Familiares, pessoais

### Duração máxima

▶ 365 dias, podendo ser divididos em quantas partes quiser

Importante: trancamento implica em você não trabalhar na sua pesquisa durante o período.

#### Procedimento

- $\triangleright$  Submeter requerimento (ver formulários) na secretaria
- ▶ Avaliação será na reunião da CCP seguinte

#### Motivos e critério

- ▶ Saúde (com atestado dizendo quantos dias)
- ▶ Trabalho (com justificativa em escrito dizendo quantos dias)
- $\blacktriangleright$  Familiares, pessoais

#### Duração máxima

▶ 365 dias, podendo ser divididos em quantas partes quiser

#### Importante: trancamento implica em você não trabalhar na sua pesquisa durante o período.

#### Procedimento

- $\triangleright$  Submeter requerimento (ver formulários) na secretaria
- ▶ Avaliação será na reunião da CCP seguinte

#### Motivos e critério

- ▶ Saúde (com atestado dizendo quantos dias)
- ▶ Trabalho (com justificativa em escrito dizendo quantos dias)
- $\blacktriangleright$  Familiares, pessoais

#### Duração máxima

▶ 365 dias, podendo ser divididos em quantas partes quiser

Importante: trancamento implica em você não trabalhar na sua pesquisa durante o período.

### Extensão de prazo

#### Procedimento

- $\triangleright$  Submeter requerimento (ver formulários) na secretaria
- ▶ Avaliação será na reunião da CCP seguinte

#### Critério

▶ Comprovar a necessidade da extensão para término do projeto

**KORKARYKERKER POLO** 

Duração máxima Mestrado: 6 meses Doutorado: 4 meses

### Extensão de prazo

#### Procedimento

- $\triangleright$  Submeter requerimento (ver formulários) na secretaria
- ▶ Avaliação será na reunião da CCP seguinte

#### Critério

▶ Comprovar a necessidade da extensão para término do projeto

**KORKARYKERKER OQO** 

Duração máxima Mestrado: 6 meses Doutorado: 4 meses

### Extensão de prazo

#### Procedimento

- $\triangleright$  Submeter requerimento (ver formulários) na secretaria
- ▶ Avaliação será na reunião da CCP seguinte

#### Critério

▶ Comprovar a necessidade da extensão para término do projeto

**KORKARYKERKER OQO** 

#### Duração máxima

Mestrado: 6 meses

Doutorado: 4 meses

### Auxílios

#### Para congressos, eventos e viagens

- ▶ Taxa de inscrição: US\$500,00
- ▶ Transp., alimentação, hospedagem: US\$150,00 por dia, 7 dias
- $\triangleright$  Aluno autor principal, relacionado a tese, sessão oral/pôster
- $\triangleright$  Evento deve ser de relevância e reconhecimento internacional
- ▶ Enviar aceitação, trabalho, orçamento, evento

#### Para bancas

▶ Preferência por videoconferência, mas é possível trazer se necess´ario

**KORKARYKERKER OQO** 

#### Impressão de pôsteres

- ▶ Pedir na secretaria com autorização do orientador
- ▶ Impressão na Xerox do IME

### Auxílios

#### Para congressos, eventos e viagens

- ▶ Taxa de inscrição: US\$500,00
- ▶ Transp., alimentação, hospedagem: US\$150,00 por dia, 7 dias
- $\triangleright$  Aluno autor principal, relacionado a tese, sessão oral/pôster
- $\triangleright$  Evento deve ser de relevância e reconhecimento internacional
- ▶ Enviar aceitação, trabalho, orçamento, evento

#### Para bancas

▶ Preferência por videoconferência, mas é possível trazer se necessário

**KORKARYKERKER OQO** 

#### Impressão de pôsteres

- ▶ Pedir na secretaria com autorização do orientador
- ▶ Impressão na Xerox do IME

### Auxílios

#### Para congressos, eventos e viagens

- ▶ Taxa de inscrição: US\$500,00
- ▶ Transp., alimentação, hospedagem: US\$150,00 por dia, 7 dias
- $\triangleright$  Aluno autor principal, relacionado a tese, sessão oral/pôster
- $\triangleright$  Evento deve ser de relevância e reconhecimento internacional
- ▶ Enviar aceitação, trabalho, orçamento, evento

#### Para bancas

▶ Preferência por videoconferência, mas é possível trazer se necessário

**KORK ERKER ADAM ADA** 

#### Impressão de pôsteres

- ▶ Pedir na secretaria com autorização do orientador
- ▶ Impressão na Xerox do IME

#### Quais labs posso usar além da Rede IME?

▶ Consulte seu orientador

#### Onde ficam os laboratórios?

- ▶ A maioria no CCSL
- ▶ Alguns no Bloco A

#### Tem computadores?

- $\blacktriangleright$  Depende de qual laboratório
- $\blacktriangleright$  Melhor trazer próprio notebook

#### E armários?

- $\triangleright$  CCSL tem armários para alunos de pós
- ▶ Ver na secretaria da computação (não a da CCP)

#### Quais labs posso usar além da Rede IME?

▶ Consulte seu orientador

#### Onde ficam os laboratórios?

- ▶ A maioria no CCSL
- ▶ Alguns no Bloco A

#### Tem computadores?

- $\blacktriangleright$  Depende de qual laboratório
- $\blacktriangleright$  Melhor trazer próprio notebook

E armários?

- $\triangleright$  CCSL tem armários para alunos de pós
- ▶ Ver na secretaria da computação (não a da CCP)

#### Quais labs posso usar além da Rede IME?

▶ Consulte seu orientador

#### Onde ficam os laboratórios?

- ▶ A maioria no CCSL
- ▶ Alguns no Bloco A

#### Tem computadores?

- $\blacktriangleright$  Depende de qual laboratório
- $\blacktriangleright$  Melhor trazer próprio notebook

#### E armários?

- $\triangleright$  CCSL tem armários para alunos de pós
- ▶ Ver na secretaria da computação (não a da CCP)

#### Quais labs posso usar além da Rede IME?

▶ Consulte seu orientador

#### Onde ficam os laboratórios?

- ▶ A maioria no CCSL
- ▶ Alguns no Bloco A

#### Tem computadores?

- $\blacktriangleright$  Depende de qual laboratório
- $\blacktriangleright$  Melhor trazer próprio notebook

#### E armários?

- ▶ CCSL tem armários para alunos de pós
- $\triangleright$  Ver na secretaria da computação (não a da CCP)

### Prestem atenção no email institucional!

#### Orientações de informática

#### Servicos da USP

Os servicos da USP solicitam como usuário seu número USP e uma senha única criada na página http://id.usp.br, no item "Primeiro acesso". Estes incluem:

#### Sistemas

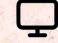

Sistemas para matrícula em disciplinas e atualização de seus dados pessoais estão disponíveis em http://uspdigital.usp.br

#### Rede sem fin Educam

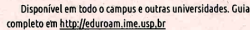

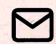

Fmail É possível solicitar enderecos @usp.br e @ime.usp.br (este

último necessário para criação de uma conta na Rede IME) na página http://id.usp.br

#### Listas de discussão

Para os receber informes e avisos do instituto, inscreva-se nas listas da pósgraduação. A inscrição nas listas dos diferentes programas pode ser feita pela internet. Os links estão em http://wiki.ime.usp.br (QR code abaixo).

#### Conta da Rede IME

Tendo criado um email @ime.uso.br é possível solicitar uma conta da Rede IME na página http://criaconta.ime.usp.br. A conta permite acesso aos laboratórios. impressoras e servidores da rede.

#### Wiki

Mais orientações sobre serviços da rede estão disponíveis em nossa wiki: http://wiki.ime.usp.br (QR code ao lado).

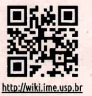

O email da seção de informática é admin@ime.usp.br.

O email institucional (tanto o @usp.br quanto o @ime.usp.br) são os meios oficiais de comunicação. **KORK EXTERNE PROVIDE** 

#### Emails:

- ▶ Email USP (@usp.br)
- ▶ Email institucional (IME) (@ime.usp.br)

Prestem atenção no institucional!

Listas de email (em ordem decrescente de importância):

- 1. Lista da posmac g-posmac@ime.usp.br
- 2. Lista da pós-graduação posgraduandos@ime.usp.br
- 3. Lista do IME todoime@ime.usp.br

Ler email é fundamental pro programa. Não ignorem emails.

#### Redirecionem seus  $n$  emails para um só!

### Meios de comunicação

#### Fiquem de olho nos seguintes meios:

- ▶ Email institucional (@ime.usp.br) e USP (@usp.br)
- $\blacktriangleright$  Canal de avisos
	- ▶ <https://t.me/posmac>
- ▶ Grupo de discussão
	- ▶ <https://t.me/joinchat/Bn334VALiHokZu8eaDKjPQ>
- ▶ CCSL Virtual
	- ▶ <https://discord.gg/QhBfGAfudp>

#### Pontos importantíssimos:

- ▶ Participem das discussões! Convívio com colegas é importante!
- ▶ Não tenham medo de perguntar no grupo de discussões
- $\triangleright$  Não tenham medo de perguntar/conversar com RDs<sup>2</sup>
- ▶ Participem dos grupos de extensão!

 $2$ Afinal, eu me voluntariei pra isso. Se não quisesse eu não teria me K ロ ▶ K 個 ▶ K 할 ▶ K 할 ▶ 이 할 → 9 Q Q →

### Meios de comunicação

#### Fiquem de olho nos seguintes meios:

- ▶ Email institucional (@ime.usp.br) e USP (@usp.br)
- $\blacktriangleright$  Canal de avisos
	- ▶ <https://t.me/posmac>
- ▶ Grupo de discussão
	- ▶ <https://t.me/joinchat/Bn334VALiHokZu8eaDKjPQ>
- ▶ CCSL Virtual
	- ▶ <https://discord.gg/QhBfGAfudp>

#### Pontos importantíssimos:

- ▶ Participem das discussões! Convívio com colegas é importante!
- ▶ Não tenham medo de perguntar no grupo de discussões
- $\triangleright$  Não tenham medo de perguntar/conversar com RDs<sup>2</sup>
- ▶ Participem dos grupos de extensão!

 $2A$ final, eu me voluntariei pra isso. Se não quisesse eu não teria me candidatado. ¨⌣**KORK ERKER ADAM ADA** 

### Links úteis

- ▶ E-disciplinas: <https://edisciplinas.usp.br/>
- ▶ Sistemas USP: <https://uspdigital.usp.br/>
- ▶ Rede IME, Conta IME: <https://wiki.ime.usp.br/>
- ▶ Calend´arios: <https://www.ime.usp.br/pos-computacao/calendarios/>
- ▶ Disciplinas oferecidas: <https://www.ime.usp.br/pos-computacao/disciplinas/>
- ▶ Formul´arios: <https://www.ime.usp.br/pos-computacao/formularios/>
- ▶ Normas: <https://www.ime.usp.br/pos-computacao/normas-programa/>
- ▶ Contato secretaria: <https://www.ime.usp.br/pos-computacao/secretaria/>
- ▶ Canal do Telegram: <https://t.me/posmac>
- ▶ Grupo de discuss˜ao: <https://t.me/joinchat/Bn334VALiHokZu8eaDKjPQ>

- ▶ CCSL Virtual: <https://discord.gg/QhBfGAfudp>
- ▶ FAQ: <https://www.ime.usp.br/~renatolg/rd/#faq>